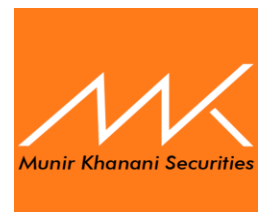

## **PROCEDURE TO CANCEL PENDING ORDERS DURING SYSTEM FAILURE:**

**In case of IBTS System Failure due to any Reason from Investor's Part, Broker's Part or 3rd Party Software Vendor's Part, Investor can call and talk to the KATS operator of the Broker to get update regarding his/her lined up Orders, Can give Instructions to KATS Operator to Cancel Orders or to line up further orders on his/her Behalf or any amendment thereof:**

**Contact Details of the Brokers are as under:**

**Head Office: Telephone Numbers: 021-36490034 EXT : 310,311,318,324**